## **CUSTOMER SERVICE BULLETIN**

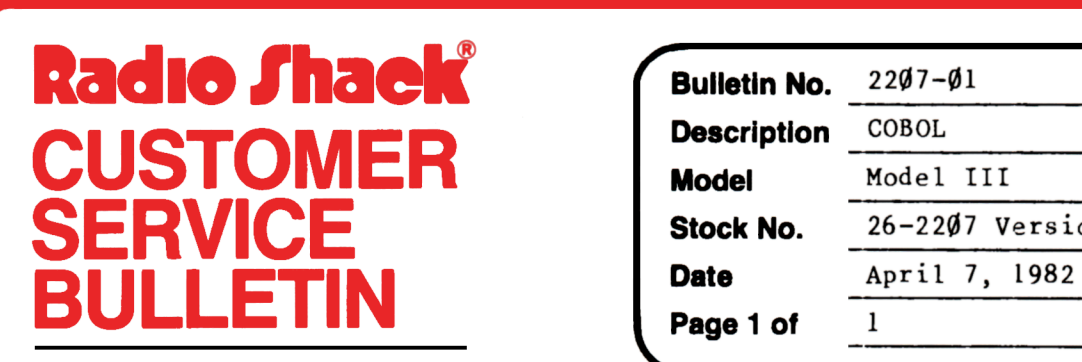

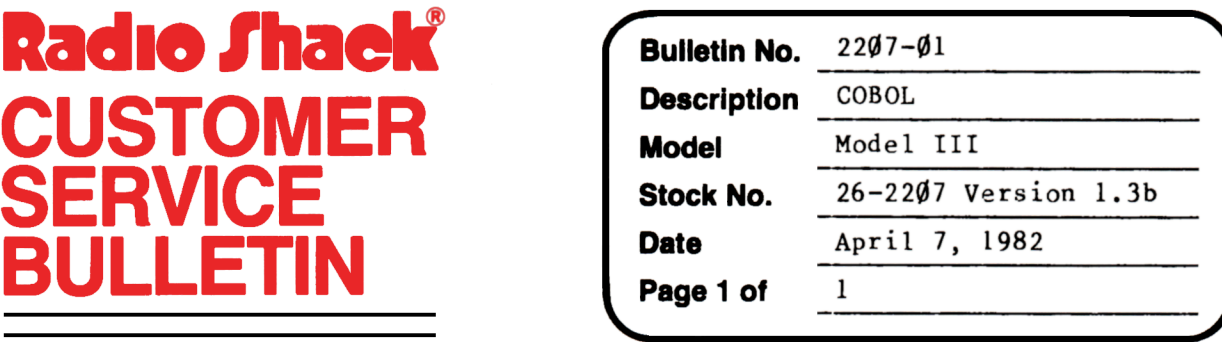

400 Atrium--One Tandy Center, Fort Worth, Texas 76102

## **Problem**

The OPEN EXTEND OPTION is not functional in the RUNCOBOL runtime program. An ERROR 30 message results when OPEN EXTEND is used with a file that has been previously opened and closed.

Attached is a program which will result in an error 30. Applying the following patches will correct this problem.

## **Solutlon**

Type these lines at TRSDOS READY.

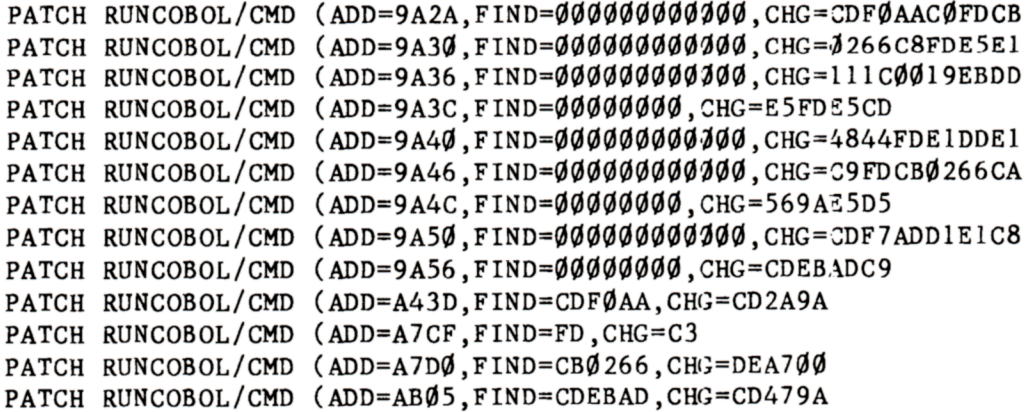